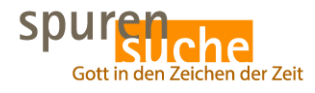

Autorenplan 2021

## **Description**

Bitte gehen Sie ins **Dashboard** | dort auf **TablePress** | **Alle Tabellen**. Dann folgen Sie der aktuellen Anleitung von Herr Brantzen.

[table id=20 /]